## **VAD ÄR BITRATE**

Bitrate, eller bithastighet, definierar mängden data per sekund i din fil och mäts i bitar per sekund (b/s). Bithastigheten är en av de huvudsakliga kontrollerna vi använder vid komprimering av filer. En lägre bithastighet innebär en mindre filstorlek, men även minskad kvalitet då varje bildruta får innehålla mindre data om till exempel färger. Se sida två för exempel på minskad kvalitet.

När det rör sig om höga bithastigheter använder man sig av prefixen "kilo" för tusental och "mega" för miljontal. 2 000 000 b/s skrivs alltså som 2Mb/s.

"Bit" tecknas alltid med versalt b och ska ej förväxlas med "Byte" som tecknas med gement B då en byte innehåller åtta bitar. 1MB/s är alltså detsamma som 8Mb/s.

Bithastigheten, filstorleken och klippets längd står i direkt relation till varandra. Har man två av dem kan man räkna ut den tredje. Detta är ett väldigt praktiskt sätt att räkna ut din filstorlek innan du exporterar din fil, vilket du gör med följande formel:

bithastighet  $\times$  längd = filstorlek

På detta vis kan vi även räkna ut vilken bitrate vi bör använda för att hålla oss inom en viss filstorlek.

 $20MB \div 10$  sekunder =  $2MB/s = 16Mb/s$ 

## **Vilken bithastighet ska jag använda?**

Olika format och funktioner för video kräver olika hög bithastighet för att se bra ut. De största faktorerna är videons upplösning, bildrutehastighet och färgdjup. YouTubes tekniska specifikationer är en bra referens att använda när du väljer din bithastighet.

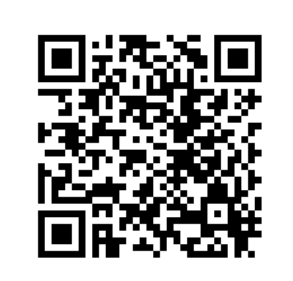

## **Recommended upload encoding settings**

https:/ /support.google.com/youtube/answer/1722171

Link created 2020-11-11

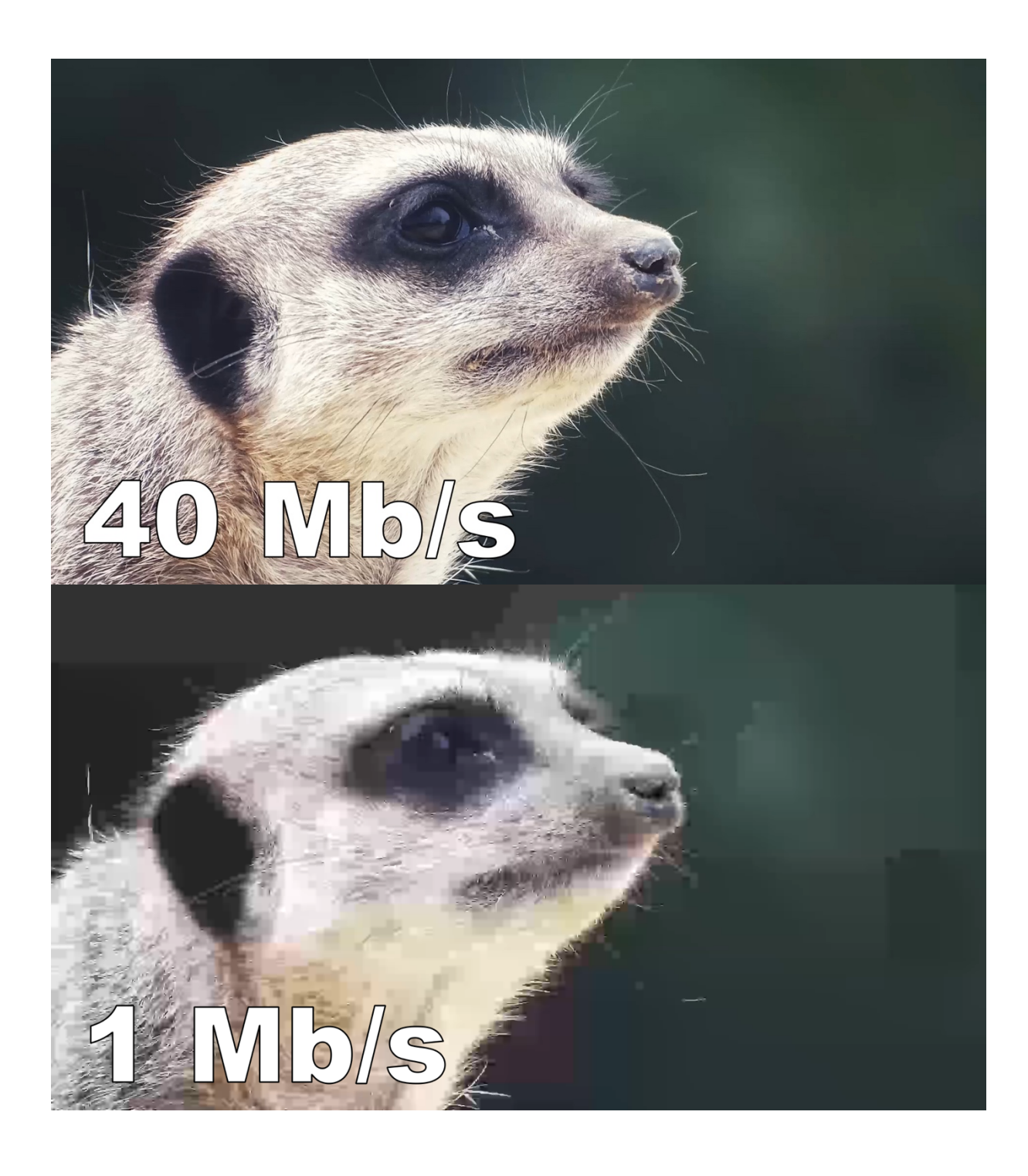